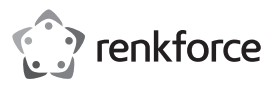

# **Instrukcja użytkowania Konwerter SATA-IDE**

## **Nr zamówienia 1628894**

### **Użytkowanie zgodne z przeznaczeniem**

Produkt jest przeznaczony do zamontowania w komputerze klasy PC i umożliwia podłączenie urządzenia SATA (np. dysku twardego SATA) do tradycyjnej magistrali IDE (za pomocą taśmy 40- lub 80-żyłowej).

Dzięki temu urządzenie z nowym interfejsem SATA może być użytkowane z kontrolerem w standardzie IDE. Jest on przeznaczony tylko do użytku w zamkniętych pomieszczeniach. Korzystanie z urządzenia na wolnym powietrzu nie jest dozwolone. Należy bezwarunkowo unikać kontaktu z wilgocią, np. w łazience itp.

Ze względów bezpieczeństwa oraz certyfikacji nie można w żaden sposób przebudowywać lub zmieniać urządzenia. W przypadku korzystania z produktu w celach innych niż opisane, produkt może zostać uszkodzony. Niewłaściwe użytkowanie może ponadto spowodować zagrożenia, takie jak zwarcia, oparzenia, porażenie prądem, itp. Dokładnie przeczytać instrukcję obsługi i zachować ją do późniejszego wykorzystania. Produkt można przekazywać osobom trzecim wyłącznie z załączoną instrukcją obsługi. Produkt jest zgodny z obowiązującymi wymogami krajowymi i europejskimi. Wszystkie nazwy firm i

produktów są znakami towarowymi ich właścicieli. Wszelkie prawa zastrzeżone.

## **Zakres dostawy**

- Konwerter
- Kabel zasilający podwójny
- Instrukcja użytkowania

#### **Aktualne wskazówki dotyczące obsługi**

Pobrać instrukcję obsługi ze strony www.conrad.com/downloads i zeskanować kod QR. Postępować zgodnie ze wskazówkami ze strony internetowej.

#### **Objaśnienie symboli**

Symbol trójkąta z błyskawicą stosowany jest przy zagrożeniu dla zdrowia, np. w razie zagrożenia porażenia prądem elektrycznym.

Symbol trójkąta z wykrzyknikiem wskazuje na ważne informacje w niniejszej instrukcji obsługi, które należy bezwzględnie przestrzegać.

Symbol strzałki występuje przy szczególnych poradach i wskazówkach dotyczących obsługi.

### **Wskazówki dotyczące bezpieczeństwa użytkowania**

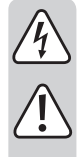

**Dokładnie przeczytać instrukcję obsługi i przestrzegać zawartych w niej wskazówek dotyczących bezpieczeństwa. Nie ponosimy żadnej odpowiedzialności za obrażenia oraz szkody spowodowane nieprzestrzeganiem wskazówek bezpieczeństwa i informacji zawartych w niniejszej instrukcji obsługi. Ponadto w takich przypadkach użytkownik traci swoje prawa gwarancyjne.**

- Produkt nie jest zabawką. Należy trzymać go poza zasięgiem dzieci i zwierząt.
- Dopilnować, aby materiały opakowaniowe nie zostały pozostawione bez nadzoru. Dzieci mogą się zacząć nimi bawić, co jest niebezpieczne.
- Chronić produkt przed ekstremalnymi temperaturami, bezpośrednim światłem słonecznym, silnymi wibracjami, wysoką wilgotnością, wilgocią, palnymi gazami, oparami i rozpuszczalnikami.
- Nie narażać produktu na obciążenia mechaniczne.
- Jeśli bezpieczna praca nie jest dłużej możliwa, należy przerwać użytkowanie i zabezpieczyć produkt przed ponownym użyciem. Bezpieczna praca nie jest możliwa, jeśli produkt:
- został uszkodzony,
- nie działa prawidłowo,
- był przechowywany przez dłuższy okres w niekorzystnych warunkach lub
- został nadmiernie obciażony podczas transportu.
- Z produktem należy obchodzić się ostrożnie. Wstrząsy, uderzenia lub upuszczenie produktu spowodują jego uszkodzenie.
- Należy również wziąć pod uwagę instrukcje obsługi innych narzędzi, do których podłączone jest urządzenie.
- Jeśli nie posiadamy fachowej wiedzy na temat montażu, należy zlecić jego wykonanie Ekspertowi lub właściwemu serwisowi! Nieprawidłowy montaż może spowodować uszkodzenie zarówno konwertera, jak i komputera oraz wszystkich podłączonych urządzeń.
- Ostrożnie, niebezpieczeństwo dla życia! Wyłącz komputer, w którym będzie montowany konwerter i wszystkie podłączone urządzenia oraz odłącz wszystkie urządzenia od napięcia sieciowego, wyciągnij wtyczkę sieciową z gniazda! Nie wystarczy jedynie wyłączenie za pomocą włącznika/wyłącznika!
- Jeśli istnieją wątpliwości w kwestii obsługi, bezpieczeństwa lub podłączania produktu, należy zwrócić się do wykwalifikowanego fachowca.
- Prace konserwacyjne, regulacja i naprawa mogą być przeprowadzane wyłącznie przez eksperta w specjalistycznym zakładzie.
- Jeśli pojawią się jakiekolwiek pytania, na które nie ma odpowiedzi w niniejszej instrukcji, prosimy o kontakt z naszym biurem obsługi klienta lub z innym specjalistą.

## **Elementy obsługi**

 $\epsilon$ 

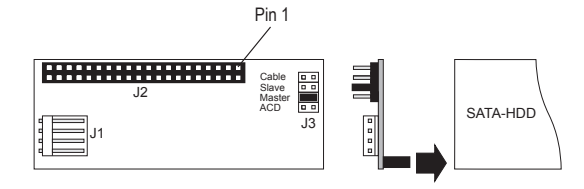

- J1 Przyłącze zasilania (do wtyczki 3,5")
- J2 40-pinowe złącze IDE połącz za pomocą taśmy z kontrolerem IDE np. na płycie głównej (brakuje jednego pina, co ma zapewnić prawidłowe podłączenie odpowiedniego przewodu płaskiego), pin 1 przewodu płaskiego jest zazwyczaj oznaczony kolorowo.
- J3 Cztery dwubiegunowe listwy kołkowe, do ustawienia "Master", "Slave", "Cable" (= "Cable Select") oraz ACD

#### **Montaż**

- Otworzyć obudowę komputera i ostrożnie zdjąć pokrywę obudowy.
- Skonfiguruj konwerter SATA-IDE jako "Master" lub "Slave". Załóż zworkę na obydwa kołki "Master" lub "Slave". Ustawienie "Cable" (= "Cable Select") jest możliwe tylko wówczas, gdy pozwala na to kontroler IDE (zapoznaj się z instrukcją obsługi kontrolera IDE lub płyty głównej). W przypadku problemów z kompatybilnością napędów/ nagrywarek DVD załóż dodatkową zworkę (brak w komplecie) na obydwa kołki "ACD".
- Zamocuj konwerter do urządzenia SATA (dysku twardego SATA). Aby płyta trzymała się z tyłu do urządzenia SATA, wskazane jest podklejenie płyty do urządzenia SATA za pomocą kawałka dwustronnej taśmy klejącej. W przeciwnym wypadku może się później zdarzyć, że sztywny przewód płaski odłączy konwerter od dysku twardego.
- Podłącz przewód płaski IDE do złącza "J2" konwertera. Uważaj na prawidłową biegunowość. Pin 1 na płycie jest oznaczony; pin 1 przewodu płaskiego jest zazwyczaj zaznaczony kolorowym paskiem.

Dodatkowo w 40-pinowym złączu "J2" brakuje jednego kołka. Nie jest to wada produkcyjna, lecz w przypadku używania odpowiedniego kabla IDE ma zapobiec niewłaściwemu podłączeniu (jeden otwór wtyczki jest zaślepiony).

Uważaj podczas podłączania urządzeń IDE na właściwą pozycję na kablu:

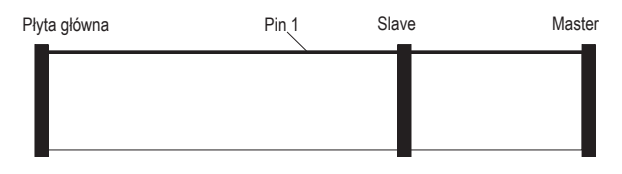

W przypadku kabli 80-żyłowych (kabel ATA66/100/133) wtyczka płyty głównej jest zazwyczaj niebieska, wtyczka slave szara, a wtyczka master czarna.

Jeżeli do kabla będzie podłączane tylko jedno urządzenie IDE, musi być ono ustawione jako "master".

- Połącz przyłącze zasilania "J1" z wtyczką zasilającą 3,5" zasilacza PC.
- Sprawdź, czy kable są ułożone w taki sposób, że sztywny przewód płaski nie spowoduje odłączenia konwertera od dysku twardego SATA. W razie potrzeby zabezpiecz płytę konwertera za pomocą kawałka dwustronnej taśmy klejącej lub kropli kleju na gorąco.
- Zamknąć obudowę komputera.
- Podłącz komputer i monitor do napięcia sieciowego i włącz wszystkie urządzenia.
- Jeśli komputer nie uruchamia się prawidłowo, należy natychmiast go wyłączyć i sprawdzić wszystkie ustawienia oraz podłączenia kablowe.

Przed ponownym otwarciem obudowy komputera należy odłączyć go od napięcia sieciowego.

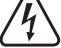

- Ponieważ konwerter wymienia jedynie sygnały między SATA a tradycyjną 40-pinową magistralą IDE, Windows nie wykrywa nowego sprzętu.
- Urządzenie SATA (np. dysk twardy SATA) "wygląda" dla komputera tak, jakby był to tradycyjny dysk twardy IDE ze złączem 40-pinowym.

### **Rady i wskazówki**

**Instalacja sterownika**

- Ustaw poprawnie zworkę dla funkcji "Master", "Slave" i "Cable". Z reguły należy używać tylko ustawienia "Master" lub "Slave", ustawienie "Cable" (= "Cable Select") jest dopuszczalne tylko w przypadku określonych kontrolerów lub płyt głównych IDE.
- Sprawdź w BIOS-ie/SETUP-ie, czy komputer wykrywa prawidłowo dysk twardy.
- W przypadku dużych dysków twardych (>137 GB) należy używać odpowiedniego systemu operacyjnego (np. Windows XP Service Pack 2 lub Windows Vista). Windows 9x/ME zazwyczaj nie jest w stanie poradzić sobie z tak dużymi dyskami twardymi. Nie pomaga również partycjonowanie na mniejsze części.
- Konwerter wolno mocować tylko do urządzenia SATA (np. dysku twardego SATA).

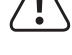

Nie wolno mocować konwertera do portu SATA np. na płycie głównej!

#### **Utylizacja**

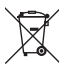

Elektroniczne urządzenia mogą być poddane recyklingowi i nie należą do odpadów z gospodarstw domowych. Produkt należy utylizować po zakończeniu jego eksploatacji zgodnie z obowiązującymi przepisami prawnymi.

W ten sposób użytkownik spełnia wymogi prawne i ma swój wkład w ochronę środowiska.

Ta publikacja została opublikowana przez Conrad Electronic SE, Klaus-Conrad-Str. 1, D-92240 Hirschau, Niemcy (www.conrad.com).

Wszelkie prawa odnośnie tego tłumaczenia są zastrzeżone. Reprodukowanie w jakiejkolwiek formie, kopiowanie tworzenie mikrofilmów lub przechowywanie za pomocą urządzeń elektronicznych do przetwarzania danych jest zabronione bez pisemnej zgody wydawcy. Powielanie w całości lub w części jest zabronione. Publikacja ta odpowiada stanowi technicznemu urządzeń w chwili druku.

Copyright 2018 by Conrad Electronic SE. \*1628894\_V1\_0218\_02\_mxs\_m\_pl